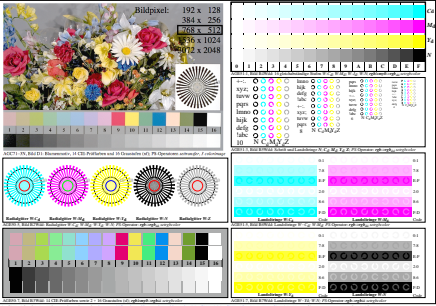

AGE50-3N, Eingabedatei: http://farbe.li.tu-berlin.de/AGE5/AGE50-1N.EPS, 1MR, Gamma *g*<sub>P</sub>=0,550, *C*<sub>YP2</sub>